#### **Process Scheduling**

Advanced Operating Systems and Virtualization
Alessandro Pellegrini
A.Y. 2018/2019

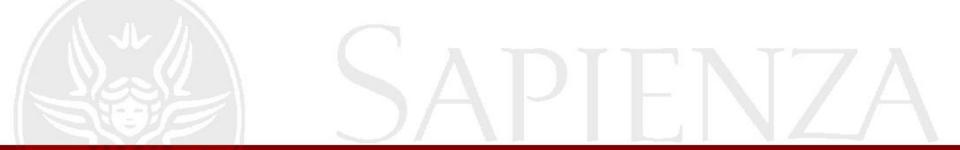

#### Linux Scheduler

- The scheduler is a fundamental subsystem of the kernel
- Different scheduling strategies exist
  - Take into account priority
  - Take into account responsiveness
  - Take into account fairness
- The history of Linux has seen different algorithms

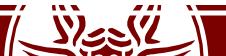

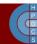

### **Process Priority**

- Unix demands for priority based scheduling
  - This relates to the *nice* of a process in [-20, 19]
  - The higher the nice, the lower the priority
  - This tells how nice a process is towards others
- There is also the notion of "real time" processes
  - Hard real time: bound to strict time limits in which a task must be completed (not supported in mainstream Linux)
  - Soft real time: there are boundaries, but don't make your life depend on it
    - Examples: burning data to a CD ROM, VoIP

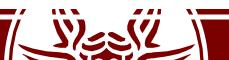

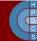

### **Process Priority**

- In Linux, real time priorieties are in [0, 99]
  - Here higher value means higher priority
- Implemented according to the Real-Time Extensions of POSIX

```
ps -eo pid, rtprio, cmd ('-' = no realtime)
chrt -p pid
chrt -p prio pid
```

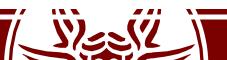

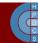

### Process Priority in the Kernel

- Both nice and rt priorities are mapped to a single value in [0, 139] in the kernel
- 0 to 99 are reserved to rt priorities
- 100 to 139 for nice priorities (mapping exactly to [-20, 19])
- Priorities are defined in include/linux/sched/prio.h

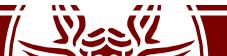

### Process Priority in the Kernel

```
#define MAX NICE 19
#define MIN NICE -20
#define NICE WIDTH (MAX NICE - MIN NICE
                    + 1)
#define MAX USER RT PRIO 100
#define MAX RT PRIO MAX USER RT PRIO
#define MAX PRIO (MAX RT PRIO +
NICE WIDTH)
#define DEFAULT PRIO (MAX RT PRIO +
NICE WIDTH / 2)
```

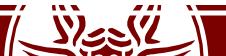

### Process Priority in the Kernel

```
* Convert user-nice values [ -20 ... 0 ... 19 ]
* to static priority [ MAX RT PRIO..MAX PRIO-1 ],
* and back.
#define NICE TO PRIO(nice) ((nice) + DEFAULT PRIO)
#define PRIO TO NICE(prio) ((prio) - DEFAULT PRIO)
/*
* 'User priority' is the nice value converted to
something we
* can work with better when scaling various scheduler
parameters,
* it's a [ 0 ... 39 ] range.
#define USER PRIO(p) ((p)-MAX RT PRIO)
#define TASK USER PRIO(p) USER PRIO((p) -> static prio)
#define MAX \overline{U}SER PRIO (USER PRIO(MAX PRIO))
```

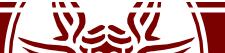

# Process Priority in task\_struct

- static\_prio: priority given "statically" by a user (and mapped into kernel's representation)
- normal\_priority: based on static\_prio and scheduling policy of a process: Tasks with the same static priority that belong to different policies will get different normal priorities. Child processes inherit the normal priorities from their parent processes when forked.
- prio: "dynamic priority". It can change in certain situations, e.g. to preempt a process with higher priority
- rt\_priority: the realtime priority for realtime tasks in [0,99]

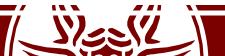

### Computing prio

• In kernel/sched/core.c

```
p->prio = effective prio(p);
static int effective prio(struct task struct
*p) {
     p->normal_prio = normal_prio(p);
     if (!rt_prio(p->prio))
           return p->normal_prio;
     return p->prio;
                              Returns static priority or maps
                             rt priority to kernel representation
```

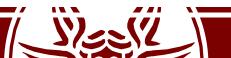

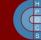

## Load Weights

```
    task_struct->se is a struct sched_entity (in include/linux/sched.h):

            It keeps a struct load_weight load: struct load_weight { unsigned long weight; u32 inv_weight; };
```

 Load weights are used to scale the time slice assigned to a scheduled process

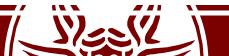

# Load Weights

• From kernel/sched/core.c:

Nice levels are multiplicative, with a gentle 10% change for every nice level changed. I.e. when a CPU-bound task goes from nice 0 to nice 1, it will get ~10% less CPU time than another CPU-bound task that remained on nice 0.

The "10% effect" is relative and cumulative: from \_any\_ nice level, if you go up 1 level, it's -10% CPU usage, if you go down 1 level it's +10% CPU usage. (to achieve that we use a multiplier of 1.25. If a task goes up by ~10% and another task goes down by ~10% then the relative distance between them is ~25%.)

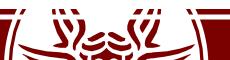

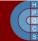

## Load Weights

• From kernel/sched/core.c:

```
const int sched prio to weight[40] = {
/* -20 */ 88761, 71755, 56483, 46273,
                                     36291,
/* -15 */ 29154, 23254, 18705, 14949,
                                     11916,
/* -10 */ 9548, 7620, 6100, 4904, 3906,
/* -5 */ 3121, 2501, 1991, 1586, 1277,
/* 0 */ 1024, 820, 655, 526, 423,
/* 5 */ 335, 272, 215, 172, 137,
/* 10 */ 110,
                87,
                      70,
                              56,
                                    45,
/* 15 */
        36,
                29,
                       23,
                              18,
                                     15,
};
```

• This array takes a value for each possible nice level in [-20, 19]

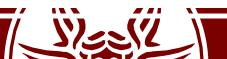

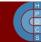

### Some Examples

- Two tasks running at nice 0 (weight 1024)
  - Both get 50% of time: 1024/(1024+1024) = 0.5
- Task 1 is moved to nice -1 (priority boost):
  - $-T1: 1277/(1024+1277) \approx 0.55$
  - T2: 1024/(1024+1277)  $\approx$  0.45 (10% difference)
- Task 2 is then moved to nice 1 (priority drop):
  - $-T1: 1277/(820+1277) \approx 0.61$
  - T2: 820/(820+1277)  $\approx$  0.39 (22% difference)

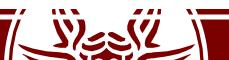

# Different Scheduling Classes

- SCHED\_FIFO: Realtime FIFO scheduler, in which a process has to explicitly yield the CPU
- SCHED\_RR: Realtime Round Robin Scheduler (might fallback to FIFO)
- SCHED\_OTHER/SCHED\_NORMAL: the common round-robin time-sharing scheduling policy
- SCHED\_DEADLINE (since 3.14): Constant Bandwidth Server (CBS) algorithm on top of Earliest Deadline First queues
- SCHED\_DEADLINE (since 4.13): CBS replaced with Greedy Reclamation of Unused Bandwidth (GRUB).

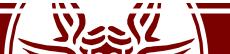

# Scheduling Classes

```
struct sched class {
  const struct sched class *next;
 void (*enqueue task) (struct rq *rq, struct task struct *p, int
                      flags);
 void (*dequeue task) (struct rq *rq, struct task struct *p, int
                      flags);
 void (*yield task) (struct rq *rq);
 void (*check preempt curr) (struct rq *rq, struct task struct *p, int
                      flags);
  struct task struct * (*pick next task) (struct rq *rq, struct
                      task struct *prev, struct rq flags *rf);
  void (*put prev task) (struct rq *rq, struct task struct *p);
 void (*set curr task) (struct rq *rq);
  int (*select_task_rq)(struct task_struct *p, int task_cpu,
                        int sd flag, int flags);
```

# Scheduler Code Organization

- General code base and specific scheduler classes are found in kernel/sched/
- core.c: the common codebase
- fair.c: implementation of the basic scheduler (CFS: Completely Fair Scheduler)
- rt.c: the real-time scheduler
- idle\_task.c: the idle-task class

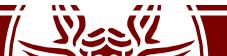

#### Run Queues

```
struct rq {
     unsigned int nr running;
     #define CPU LOAD IDX MAX 5
     unsigned long cpu load[CPU LOAD IDX MAX];
     /* capture load from all tasks on this cpu */
     struct load weight load;
     struct cfs rq cfs;
     struct rt rq rt;
     struct task struct *curr, *idle, ...;
     u64 clock;
     /* cpu of this runqueue */
     int cpu;
```

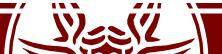

#### Run Queues

- Added in 2.6
- Defined in kernel/sched/sched.h

```
DECLARE_PER_CPU_SHARED_ALIGNED(struct rq,
runqueues);

#define cpu_rq(cpu) (&per_cpu(runqueues, (cpu)))
#define this_rq() this_cpu_ptr(&runqueues)
#define task_rq(p) cpu_rq(task_cpu(p))
#define cpu curr(cpu) (cpu rq(cpu)->curr)
```

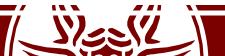

### Wait Queues

- Defined in include/linux/wait.h
- This is a set of data structures to manage threads that are waiting for some condition to become true
- This is a way to put threads to sleep in kernel space
- It is a data structure which changed many times in the history of the kernel
- Suffered from the "Thundering Herd" performance problem

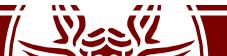

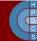

# Thundering Herd Effect

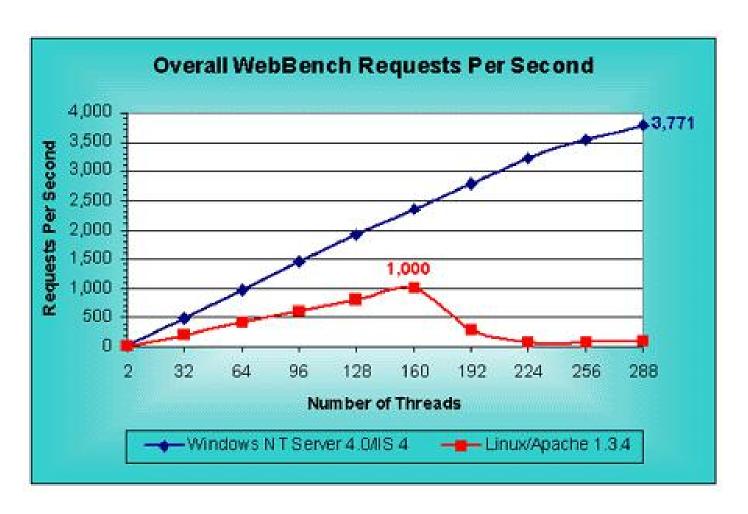

Taken from 1999 Mindcraft study on Web and File Server Comparison

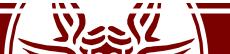

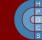

#### Wait Queues

```
#define WQ FLAG EXCLUSIVE
                               0x01
struct wait queue entry {
      unsigned int flags;
      void
                       *private;
      wait queue func t func;
      struct list head entry;
};
struct wait queue head {
      spinlock t
                lock;
      struct list head head;
};
typedef struct wait queue head wait queue head t;
```

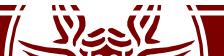

• Implemented as macros in include/linux/wait.h

```
static inline void init waitqueue entry(struct
               wait queue entry *wq entry,
               struct task struct *p)
wait event interruptible (wq head, condition)
wait event interruptible timeout (wq head,
               condition, timeout)
wait event hrtimeout (wq head, condition,
               timeout)
wait event interruptible hrtimeout (wq,
               condition, timeout)
```

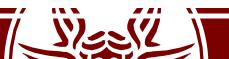

```
void add_wait_queue(struct wait_queue_head *wq_head,
struct wait_queue_entry *wq_entry) {
    unsigned long flags;

    wq_entry->flags &= ~WQ_FLAG_EXCLUSIVE;
    spin_lock_irqsave(&wq_head->lock, flags);
    list_add(&wq_entry->entry, &wq_head->head);
    spin_unlock_irqrestore(&wq_head->lock, flags);
}
```

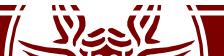

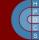

```
void add wait queue exclusive (struct wait queue head
      *wq head, struct wait queue entry *wq entry)
     unsigned long flags;
     wq entry->flags |= WQ FLAG EXCLUSIVE;
     spin lock irqsave(&wq head->lock, flags);
     list add tail(&wq entry->entry, &wq head->head);
     spin unlock irqrestore(&wq head->lock, flags);
```

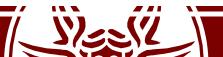

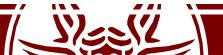

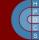

## Wait Queue Exclusive

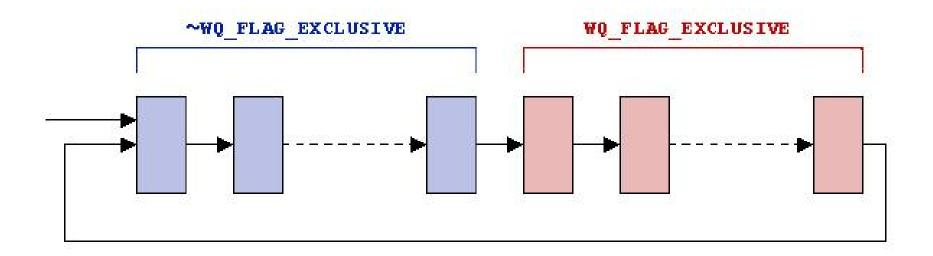

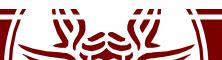

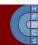

- Implemented as macros in include/linux/wait.h
- wake up(x)
- wake up nr(x, nr)
- wake up all(x)
- wake up locked(x)
- wake up all locked(x)
- wake up interruptible(x)
- wake up interruptible nr(x, nr)
- wake up interruptible all(x)
- wake\_up\_interruptible\_sync(x)

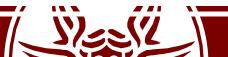

# Scheduler Entry Point

- The entry point for the scheduler is schedule(void) in kernel/sched.c
- This is called from several places in the kernel
  - Direct Invocation: an explicit call to schedule () is issued
  - Lazy Invocation: some hint is given to the kernel indicating that schedule() should be called soon (see need\_resched)
- In general schedule () entails 3 distinct phases, which depend on the scheduler implementation:
  - Some checks on the current process (e.g., with respect to signal processing)
  - Selection of the process to be activated
  - Context switch

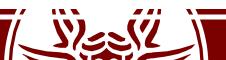

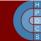

# Periodic Scheduling

- schedule\_tick() is called from update\_process\_times()
- This function has two goals:
  - Managing scheduling-specific statistics
  - Calling the scheduling method of the class

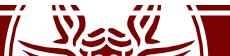

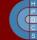

### schedule tick()

```
/*
* This function gets called by the timer code, with HZ
frequency.
* We call it with interrupts disabled.
* /
void scheduler tick(void) {
      int cpu = smp processor id();
      struct rq *rq = cpu rq(cpu);
      struct task struct *curr = rq->curr;
      update rq clock(rq);
      curr->sched class->task tick(rq, curr, 0);
      update cpu load active(rq);
```

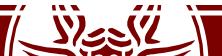

#### Task States

- The state field n the PCB tracks the current state of the process/thread
- Values are defined in inlude/linux/sched.h
  - TASK RUNNING
  - TASK ZOMBIE
  - TASK STOPPED
  - TASK INTERRUPTIBLE
  - TASK UNINTERRUPTIBLE
  - TASK KILLABLE
- All the PCBs registered in the runqueue are TASK\_RUNNING

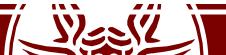

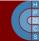

#### Task State Transition

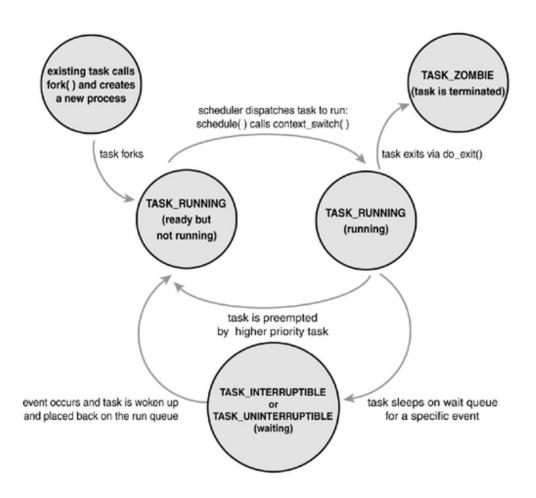

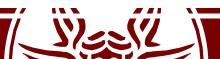

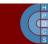

## Tasks Going to Sleep

- In case an operation cannot be completed immediately (think of a read ()) the task goes to sleep in a wait queue
- While doing this, the task enters either the TASK\_INTERRUPTIBLE or TASK\_UNINTERRUPTIBLE state
- At this point, the kernel thread calls schedule() to effectively put to sleep the currently-running one and pick the new one to be activated

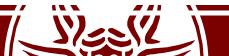

#### TASK \*INTERRUPTIBLE

- Dealing with TASK\_INTERRUPTIBLE can be difficult:
  - At kernel level, understand that the task has been resumed due to an interrupt
  - Clean up all the work that has been done so far
  - Return to userspace with -EINTR
  - Userspace has to understand that a syscall was interrupted (bugs here!)
- Conversely, a TASK\_UNINTERRUPTIBLE might never be woken up again (the dreaded D state in ps)
- TASK KILLABLE is handy for this (since 2.6.25)
  - Same as TASK\_UNINTERRUPTIBLE except for fatal sigs.

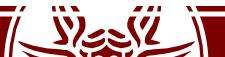

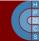

# Sleeping Task Wakes Up

- The event a task is waiting for calls one of the wake\_up\*() functions on the corresponding wait queue
- A task is set to runnable and put back on a runqueue
- It the woken up task has a higher priority than the other tasks on the runqueue,
   TIF NEED RESCHED is flagged

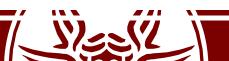

# O(n) Scheduler (2.4)

- It has a linear complexity, as it iterates over all tasks
- Time is divided into *epochs*
- At the end of an epoch, every process has run once, using up its whole quantum if possible
- If processes did not use the whole quantum, they have half of the remaining timeslice added to the new timeslice

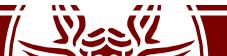

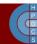

# O(n) Scheduler (2.4)

```
asmlinkage void schedule(void) {
  int this cpu, c; /* weight */
 repeat schedule:
  /* Default process to select.. */
  next = idle task(this cpu);
  c = -1000; \overline{/*} \text{ weight } \overline{*}/
  list for each (tmp, &runqueue head) {
    p = list entry(tmp, struct task struct, run list);
    if (can schedule(p, this cpu)) {
      int weight = goodness(p, this cpu, prev->active mm);
      if (weight > c)
         c = weight, next = p;
```

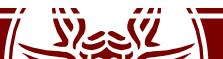

# Computing the Goodness

goodness (p)= 20 - p->nice (base time quantum)

+p->counter (ticks left in time quantum)

+1 (if page table is shared

with the previous process)

+15 (in SMP, if p was last

running on the same CPU)

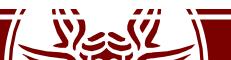

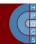

# Computing the Goodness

- Goodness values explained and special cases:
  - -- -1000: never select this process to run
  - -0: out of timeslice (p->counter == 0)
  - ->0: the goodness value, the larger the better
  - +1000: a realtime process, select this

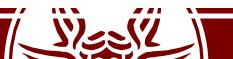

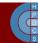

# **Epoch Management**

```
/* Do we need to re-calculate counters? */
if (unlikely(!c)) {
      struct task struct *p;
      spin unlock irq(&runqueue lock);
      read lock(&tasklist lock);
      for each task(p)
            p->counter = (p->counter >> 1) +
                         NICE TO TICKS(p->nice);
      read unlock (&tasklist lock);
      spin lock irq(&runqueue lock);
      goto repeat schedule;
```

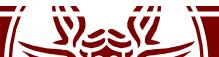

# Analysis of the O(n) Scheduler

#### Disadvantages:

- A non-runnable task is also searched to determine its goodness
- Mixture of runnable/non-runnable tasks into a single runqueue in any epoch
- Performance problems on SMP, as the length of critical sections depends on system load

#### Advantages:

- Perfect Load Sharing
- No CPU underutilization for any workload type
- No (temporary) binding of threads to CPUs

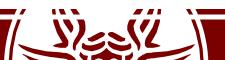

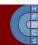

### Contention in the O(n) Scheduler on SMP

Core-0 calls schedule()

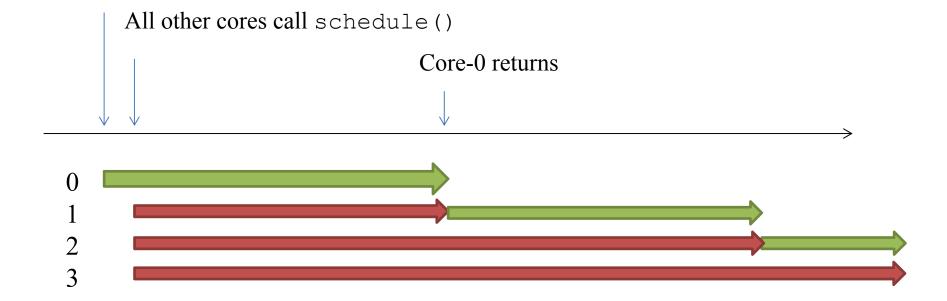

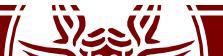

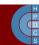

# O(1) Scheduler (2.6.8)

- By Ingo Molnár
- Schedules tasks in constant time, independently of the number of active processes
- Introduced the global priority scale which we discussed
- Early preëmption: if a task enters the TASK\_RUNNING state its priority is checked to see whether to call schedule()
- Static priority for real-time tasks
- Dynamic priority for other tasks, recalculated at the end of their timeslice (increases interactivity)

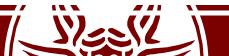

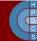

```
struct runqueue {
   /* number of runnable tasks */
   unsigned long nr running;
   struct prio array *active;
   struct prio array *expired;
   struct prio array arrays[2];
```

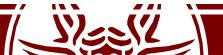

Each runqueue has two struct prio\_array:

```
struct prio_array {
    int nr_active;
    unsigned long bitmap[BITMAP_SIZE];
    struct list_head queue[MAX_PRIO];
};
```

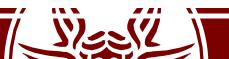

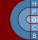

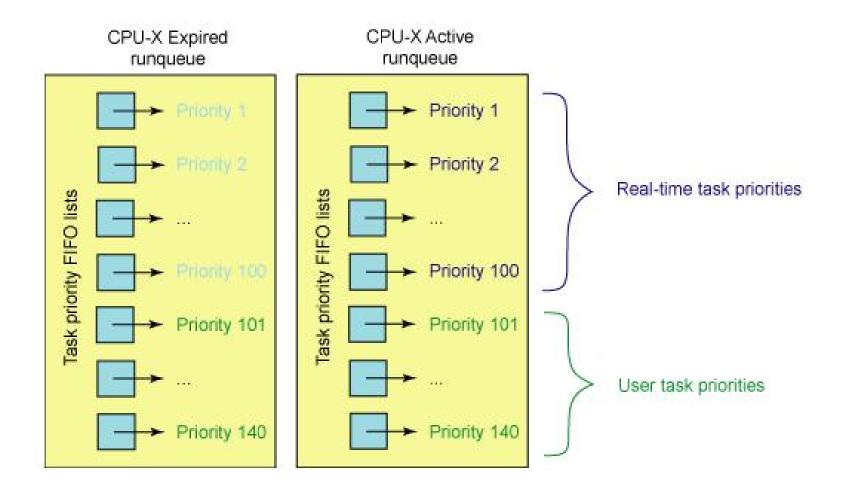

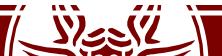

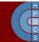

schedule() → schedule\_find\_first\_set() bit 10, priority 10 ← bit 0, priority 0 X X X X X X bit 139 X X X

priority 139

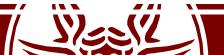

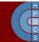

# **Cross-CPU Scheduling**

- Once a task lands on a CPU, it might use up its timeslice and get put back on a prioritized queue for rerunning—but how might it ever end up on another processor?
- If all the tasks on one CPU exit, might not one processor stand idle while another round-robins three, ten or several dozen other tasks?
- The 2.6 scheduler must, on occasion, see if cross-CPU balancing is needed.
- Every 200ms a CPU checks to see if any other CPU is out of balance and needs to be balanced with that processor. If the processor is idle, it checks every 1ms so as to get started on a real task earlier

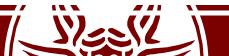

### Stack Variables Refresh

```
asmlinkage void sched schedule (void)
       struct task struct *prev, *next;
       unsigned long *switch count;
       struct rq *rq;
       int cpu;
need resched:
       preempt disable();
       cpu = smp processor id();
       rq = cpu rq(cpu);
       rcu qsctr inc(cpu);
       prev = rq->curr;
       switch count = &prev->nivcsw;
```

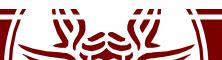

### Stack Variables Refresh

```
if (unlikely(!rq->nr running)) idle balance(cpu, rq);
prev->sched class->put prev task(rq, prev);
next = pick next task(rq, prev);
if (likely(prev != next)) {
        sched info switch(prev, next);
        rq->nr switches++;
        rq->curr = next;
        ++*switch count;
        context switch(rq, prev, next); /* unlocks the rq */
        /* the context switch might have flipped the stack from under
           us, hence refresh the local variables. */
        cpu = smp processor id();
        rq = cpu rq(cpu);
} else spin unlock irq(&rq->lock);
```

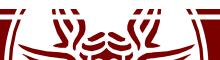

### Staircase Scheduler

- By Con Kolivar, 2004 (none of its schedulers in the official Kernel tree)
- The goal is to increase "responsiveness" and reduce the complexity of the O(1) Scheduler
- It is mostly based on dropping the priority recalculation, replacing it with a simpler rankbased scheme
- It is supposed to work better up to ~10 CPUs (tailored for desktop environments)

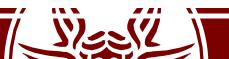

#### Staircase Scheduler

 The expired array is removed and the staircase data structure is used instead

- A process expiring its timeslice is moved to a lower priority
- At the end of the staircase, it gets to a MAX\_PRIO-1 level with one more timeslice
- If a process sleeps (i.e., an interactive process) it gets back up in the staircase
- This approach favors interactive processes rather CPUbound ones

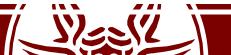

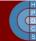

# Completely Fair Scheduler (2.6.23)

- Merged in October 2007
- This is since then the default Scheduler
- This models an "ideal, precise multitasking CPU" on real hardware
- It is based on a red-black tree, where nodes are ordered by process execution time in nanoseconds
- A maximum execution time is also calculated for each process

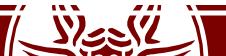

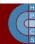

# Completely Fair Scheduler (2.6.23)

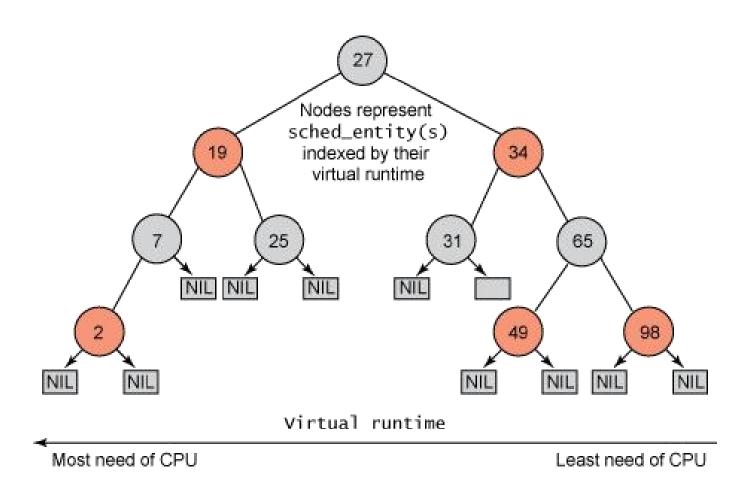

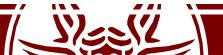

# Context switch (5.0)

- Context switch is implemented in the switch\_to()
   macro in /arch/x86/include/asm/switch\_to.h
- The macro is machine-dependent

```
#define switch_to(prev, next, last)
do {
    prepare_switch_to(next);
    ((last) = __switch_to_asm((prev), (next))); \
} while (0)
```

- switch\_to() mainly executes the following two tasks:
  - TSS update
  - CPU control registers update

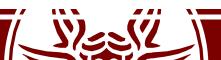

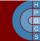

#### switch to asm() (x86)

```
ENTRY ( switch to asm)
       /* Save callee-saved registers */
       pusha %rbp
       pushq %rbx
       pushq %r12
       pushq %r13
       pushq %r14
       pushq %r15
       /* switch stack */
       movq %rsp, TASK threadsp(%rdi)
               TASK threadsp(%rsi), %rsp
       mova
#ifdef CONFIG STACKPROTECTOR
       movq TASK stack canary(%rsi), %rbx
       movq %rbx, PER CPU VAR(irq stack union)+stack canary offset
#endif
       /* restore callee-saved registers */
               %r15
       popq
       popq %r14
       popq %r13
       popq %r12
       popq %rbx
             %rbp
       popq
       jmp
               switch to
     switch to asm)
```